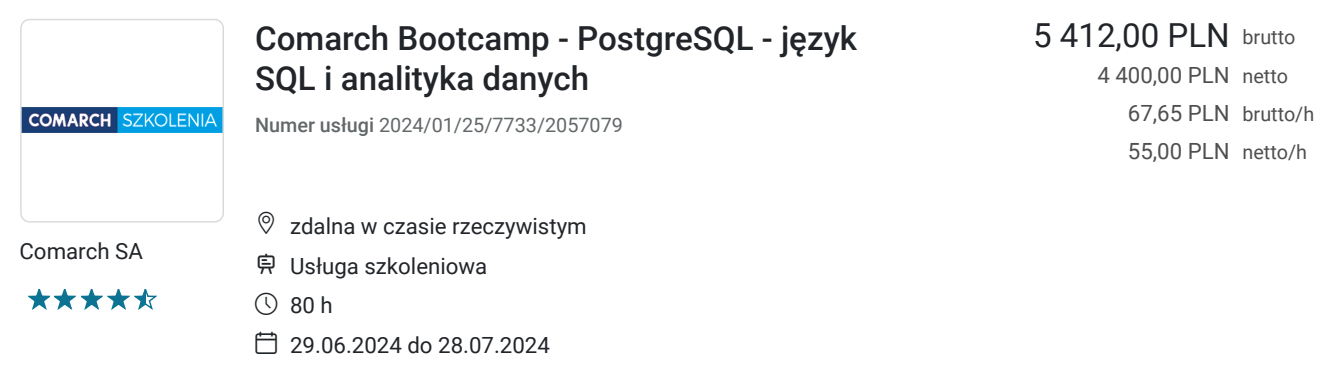

# Informacje podstawowe

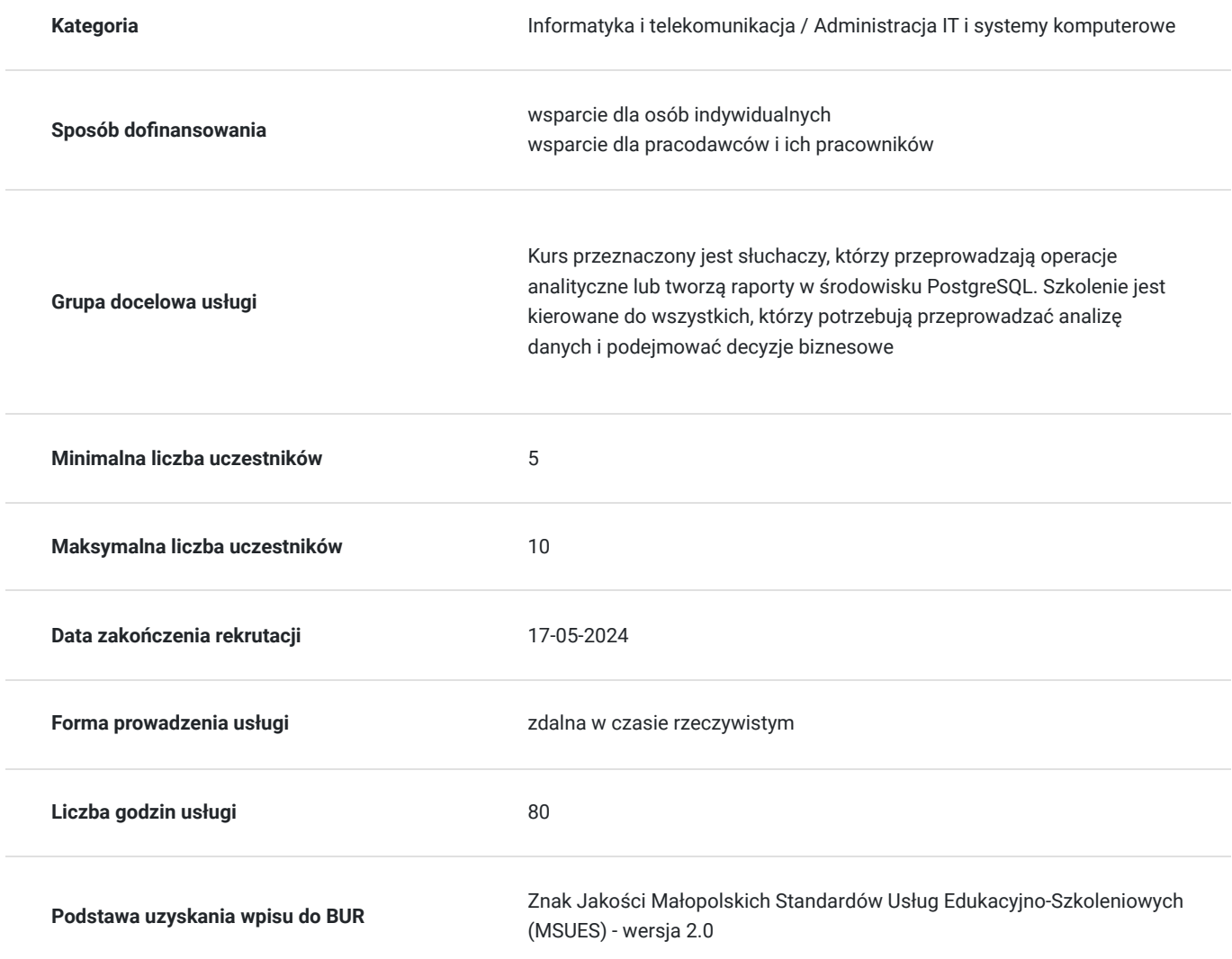

# Cel

## **Cel edukacyjny**

Na szkoleniu uczestnik zdobędzie wiedzę na temat wykorzystania środowiska PostgreSQL, jako platformy do gromadzenia, przetwarzania a przede wszystkim do wyszukiwania danych, ich analizowania i raportowania. Pełny opis szkolenia: https://www.comarch.pl/szkolenia/comarch-bootcamp/comarch-bootcamp-postgresql-jezyk-sql-i-analitykadanych/bootcamp-sql/

## **Efekty uczenia się oraz kryteria weryfikacji ich osiągnięcia i Metody walidacji**

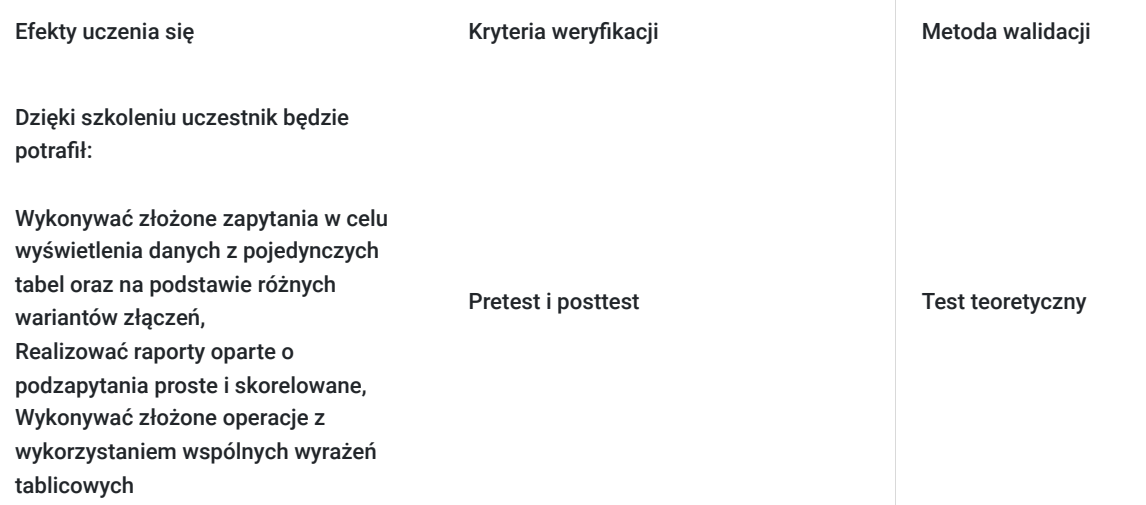

# Kwalifikacje

### **Kompetencje**

Usługa prowadzi do nabycia kompetencji.

### **Warunki uznania kompetencji**

Pytanie 1. Czy dokument potwierdzający uzyskanie kompetencji zawiera opis efektów uczenia się?

Nie

Pytanie 2. Czy dokument potwierdza, że walidacja została przeprowadzona w oparciu o zdefiniowane w efektach uczenia się kryteria ich weryfikacji?

Nie

Pytanie 3. Czy dokument potwierdza zastosowanie rozwiązań zapewniających rozdzielenie procesów kształcenia i szkolenia od walidacji?

Nie

## Program

### **ETAP 1 – SQL Podstawowy – 2 dni**

Język SQL - wybieranie danych Tworzenie zapytań Słowa kluczowe

Składnia poleceń

Stosowanie aliasów dla kolumn i tabel

Sortowanie danych Użycie funkcji w zapytaniach Funkcje jednowierszowe

- Funkcje grupowe
- Konwersja typów danych

Wyrażenie CASE i jego zastosowania Wybieranie danych z wielu tabel Sposoby łączenia tabel

- Rodzaje złączeń
- Równościowe (equi-join)
- Nierównościowe (non-equi-join)
- Typy złączeń zewnętrznych (outer-join): lewostrone, prawostronne, obustronne
- Samozłączenie (self-join)

Operacje zbiorowe na wynikach zapytań Część wspólna (Union)

- Przecięcie (Intersect)
- Różnica (Except)

Podzapytania Lokalizacja podzapytań

- Proste
- Skorelowane
- Rola podzapytań skorelowanych w złożonych zapytaniach

#### **ETAP 2 – Warsztaty – 2 dni**

W ramach warsztatów wykonywane będą zadania obejmujące materiał etapu 1. Konsultacja podczas pracy.

- Omawianie wyników.
- Wnioski na temat różnych możliwości rozwiązywania problemów.

#### **ETAP 3 – Analityczne rozszerzenia języka SQL – 2 dni**

Funkcje analityczne

- Zastosowanie
- Partycje
- Okna
- Funkcje rankingowe
- Funkcje okna
- Funkcje LAG/LEAD
- Funkcje FIRST\_VALUE, LAST\_VALUE i NTH\_VALUE
- Funkcja NTILE
- Funckja WIDTH\_BUCKET

Wyrażenia tablicowe w złożonych zapytaniach

Idea

- Klazula WITH
- Przykłady zastosowań

Wielowymiarowe grupowanie Idea i zastosowania

- Rollup
- Cube
- Grouping Sets

### Współpraca z danymi zewnętrznymi Import danych w plików zewnętrznych CSV

Eksport wyników zapytań do plików CSV

Wyszukiwanie pełnotekstowe Wyszukiwanie rozmyte Moduły rozszerzeń PostgreSQL FDW – Foreign Data Wrappers Zarządzanie dostępem do danych zewnętrznych Współpraca z innymi bazami danych

### **ETAP 4 – Warsztaty – 2 dni**

W ramach warsztatów wykonywane będą zadania obejmujące materiał etapu 3. Konsultacja podczas pracy.

- Omawianie wyników.
- Wnioski na temat różnych możliwości rozwiązywania problemów.

#### **ETAP 5 – Implementacja własnych baz danych i przetwarzanie danych – 2 dni**

Język SQL - definiowanie danych (DDL) Typy danych

- Tworzenie tabel
- Tworzenie tabel w oparciu o zapytania
- Zarządzanie tabelami
- Pojęcie kluczy
- Ograniczenia integralnościowe, tworzenie i zarządzanie

Indeksowanie danych

Cele

- Indeksy tworzone ręcznie i automatycznie
- Zarządzanie indeksami

Przechowywanie danych wynikowych Widoki i ich rola w dostępie do danych

- Tworzenie tabel trwałych
- Tworzenie i zastosowanie tabel tymczasowych

#### Synonimy

Zastosowanie języka PL/pgSQL w przetwarzaniu danych Podstawy PL/pgSQL

- Zastosowanie
- Zmienne
- Bloki
- Instrukcje warunkowe
- Petle

Funkcje Kursory Wyzwalacze

#### **ETAP 6 – Warsztaty – 2 dni**

W ramach warsztatów wykonywane będą zadania obejmujące materiał etapu 5. Konsultacja podczas pracy.

- Omawianie wyników.
- Wnioski na temat różnych możliwości rozwiązywania problemów.

#### **ETAP 7 – Podsumowanie – 1 dzień**

Podsumowanie obejmuje przekrojowy przegląd zagadnień realizowanych podczas szkolenia. Omawiane są wszystkie ważniejsze aspekty ujęte w materiale. Blok pytań i odpowiedzi.

## Harmonogram

Liczba przedmiotów/zajęć: 0

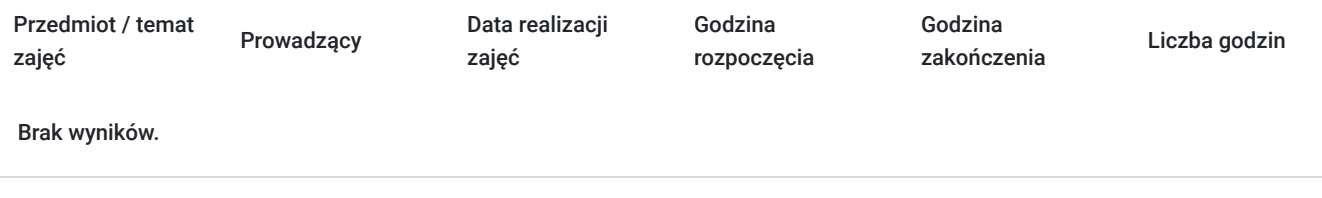

## Cennik

### **Cennik**

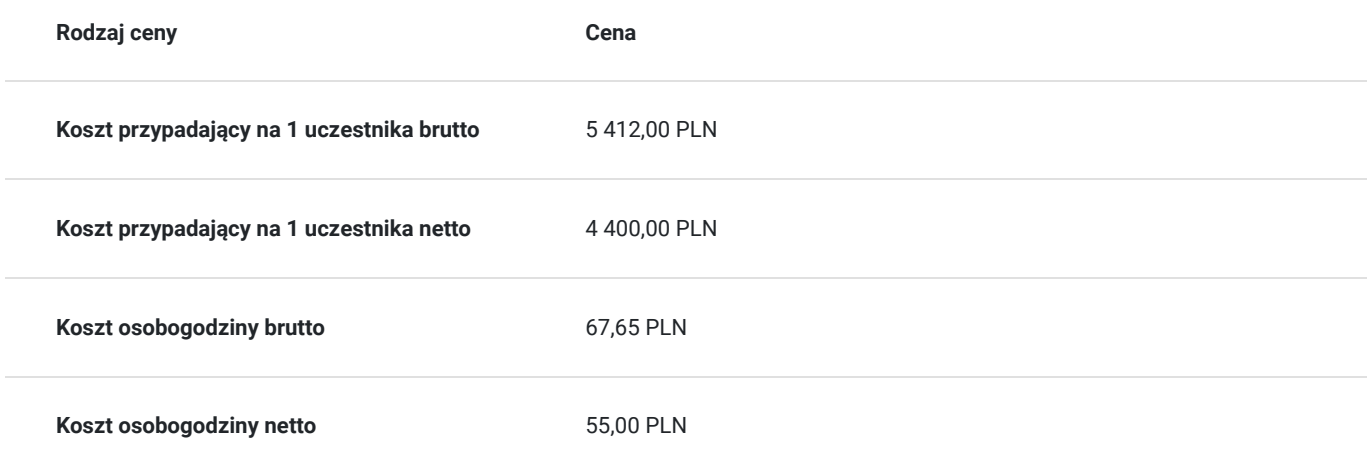

## Prowadzący

Liczba prowadzących: 1

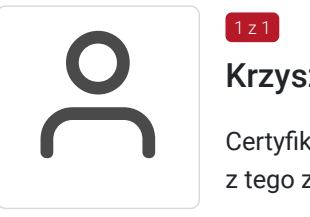

### Krzysztof Czajkowski

Certyfikowany trener z zakresu relacyjnych baz danych, w szczególności Oracle. Główny specjalista z tego zakresu w Centrum Szkoleniowym Comarch.

## Informacje dodatkowe

 $1z1$ 

### **Informacje o materiałach dla uczestników usługi**

## **Warunki uczestnictwa**

Wymagania techniczne:

- Komputer / laptop ze stałym dostępem do Internetu (Szybkość pobierania/przesyłania: minimalna 2 Mb/s / 128 kb/s; zalecana 4 Mb/s / 512 kb/s
- przeglądarka internetowa zalecane: Google Chrome, Mozilla Firefox, Microsoft Edge
- słuchawki lub dobrej jakości głośniki
- mikrofon

Zalecane

- dodatkowy monitor
- kamera ( w przypadku komputerów stacjonarnych)
- spokojne miejsce, odizolowane od zewnętrznych czynników rozpraszających
- podstawowa znajomość języka angielskiego (do sprawnego poruszania się po platformie zdalnej)

## **Informacje dodatkowe**

Szkolenie Zdalne prowadzone jest w czasie rzeczywistymi i transmitowane za pomocą kanału internetowego z wykorzystaniem systemu ZOOM lub Webex, który umożliwia komunikację głosową oraz wideo z Uczestnikami przebywających w dowolnym miejscu ze sprawnie działającym stałym łączem internetowym. Każdy z uczestników szkolenia otrzymuje przed szkoleniem link dostarczony w wiadomości mailowej z informacjami dotyczącymi szkolenia zdalnego. Link umożliwiający uczestnictwo w spotkaniu jest ważny do momentu zakończenia szkolenia.

Szkolenie zakończone jest testem wiedzy z zakresu tematycznego omawianego na szkoleniu.

Szkolenie może być nagrywane /rejestrowane w celu kontroli/audytu zgodnie z Regulaminem Świadczenia Usług Szkoleniowych Organizatora.

Uczestnicy szkolenia otrzymają materiały szkoleniowe w wersji elektronicznej.

# Warunki techniczne

Realizacja szkolenia w formie zdalnej.

Do realizacji szkolenia uczestnik potrzebuyje wyłącznie laptopa z dostępem do internetu.

# Kontakt

### Barbara Nitwinko

Barba **E-mail** szkolenia@comarch.pl **Telefon** (+48) 126 877 811